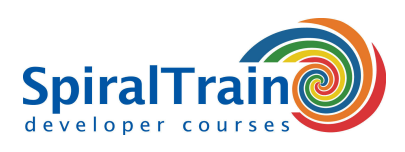

# **Continuous Integration with Bamboo**

## **Audience Course Continuous Integration with Bamboo**

The course Continuous Integration with Bamboo is intended for developers, testers and administrators who want to use Bamboo to set up continuous integration projects.

#### **Prerequisites Course Continuous Integration with Bamboo**

Experience with IT projects in a DevOps environment with the Agile Development methodology and Scrum is beneficial for the understanding but not strictly necessary.

#### **Realization Training Continuous Integration with Bamboo**

The theory is discussed on the basis of presentations and demos and is interchanged with exercises. Demo projects should clarify the concepts discussed. The course uses the latest version of Bamboo. Course times are from 9.30 up and to 16.30.

#### **Certification Continuous Integration with Bamboo**

After successful completion of the course, the participants receive an official certificate Continuous Integration with Bamboo.

# **Content Course Continuous Integration with Bamboo**

In the course Continuous Integration with Bamboo participants learn how the latest version of Bamboo can be used to set up a continuous integration and continuous delivery (CI/CD) pipeline. CI/CD is a best practice in agile development in which changes in the code of a software project are automatically tested and integrated.

#### **DevOps Process**

CI/CD is part of the DevOps process whereby developers check in code changes regularly in a central repository, after which tests and builds are performed automatically. The tools ensure that the new code is correct before it is integrated into the software project.

#### **Bamboo Configuration**

The course starts with a discussion of the connection of Bamboo with version control systems such as Git, CVS and Bitbucket and goes into the tasks that Bamboo supports with build plans, stages and jobs.

#### **Dashboards**

Next you will learn how to create projects in the Bamboo Dashboard and configure build plans with tasks and jobs. This also deals with setting triggers and linking to repositories.

## **Build Configuration**

More detailed attention is also paid to configuring build plans, jobs and stages, setting up connections with repositories and setting build triggers. Build notifications and passing parameters are also discussed here.

#### **Build Automation**

Also treated is how Bamboo can perform many different tasks automatically using tools such as Maven and Gradle Build tasks, .NET Build tasks, MSBuild and MSTest tasks and Selenium Tests. And automatic deployment is also discussed.

#### **Administration**

A lot of attention is also paid to Bamboo Administration with global variables, user management, permissions and the setting of bulk actions.

## **Reporting**

Finally the reporting options from Bamboo are reviewed with which insight can be gained into build history and build activity, failed builds and the audit log.

**SpiralTrain BV** Standerdmolen 10, 2e verdieping 3995 AA Houten

**info@spiraltrain.nl** www.spiraltrain.nl Tel.: +31 (0) 30 – 737 0661

**Locations** Houten, Amsterdam, Rotterdam, Eindhoven, Zwolle, Online

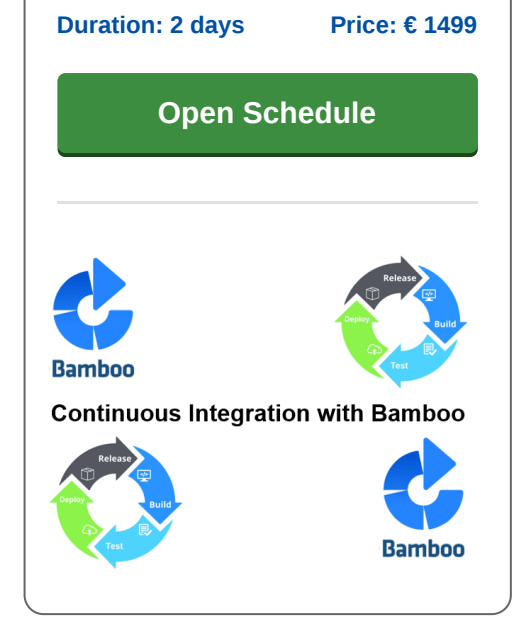

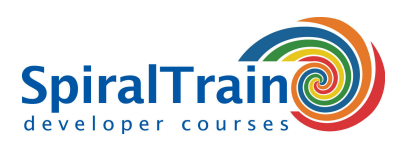

# **Modules Course Continuous Integration with Bamboo**

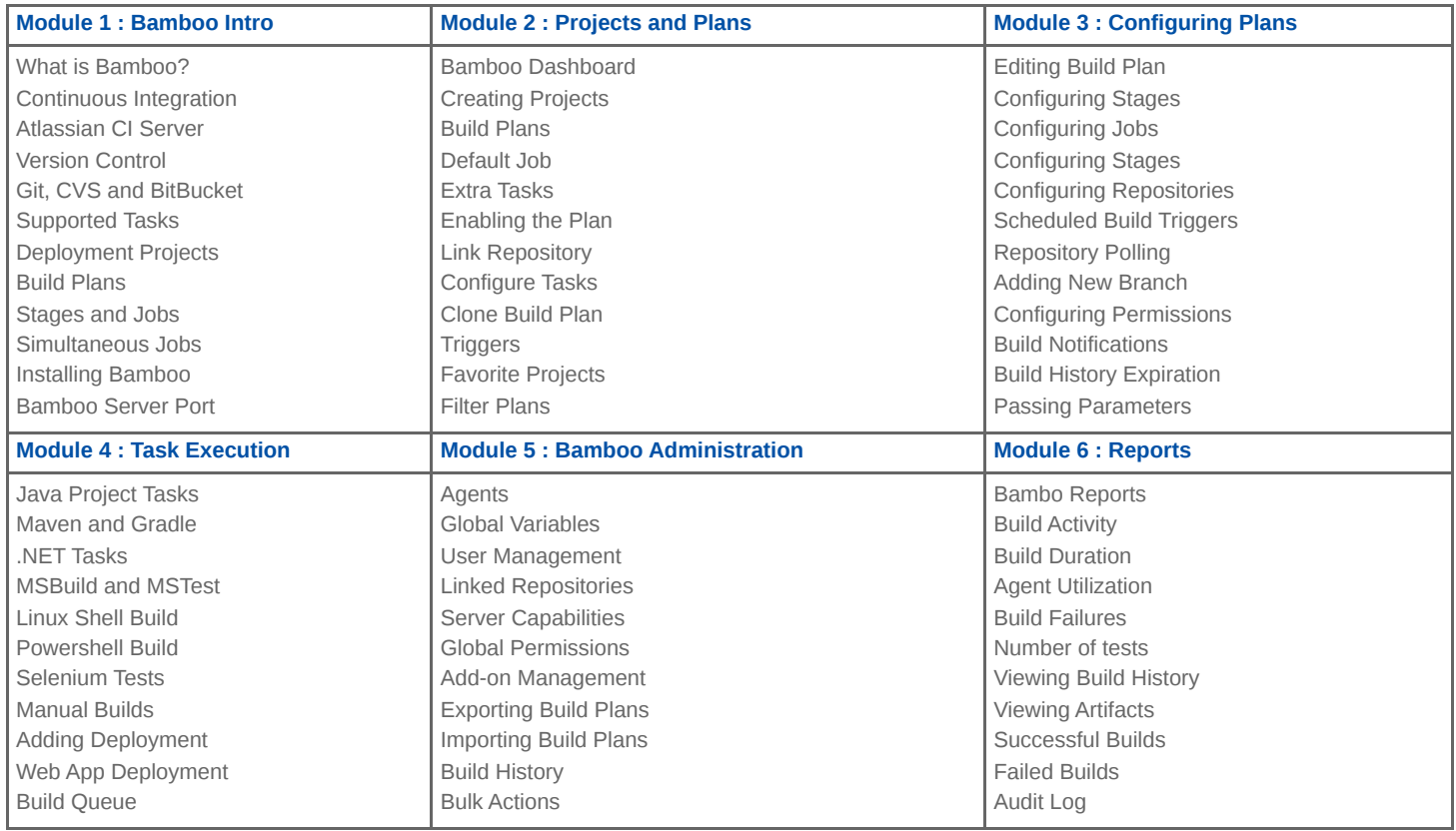